## Program Fundamentals

```
/* HelloWorld.java
 * The classic "Hello, world!"
 program
 */
```

```
class HelloWorld {
  public static void main (String[ ] args) {
  System.out.println("Hello, world!");
 }
}
```
#### /\* HelloWorld.java … <etc.> \*/

- $\blacksquare$  /\* … \*/ and // …
- $\blacksquare$  These are comments
- Everything between  $/*$  and  $*/$  or after // is ignored by the compiler
- $\blacksquare$  They explain the program and its parts to humans
	- **Nou, me, the TA, your colleagues, and anyone** else that might want to understand your program

## class HelloWorld {

- **n** "class" is a java keyword
	- **EXEG** keywords are words with special meaning in a programming language
- $\blacksquare$  A *class* is a named collection of
	- $\blacksquare$  data objects, and
	- operations on those data objects
- **Note how this matches our design!** 
	- **n** This is object oriented programming!
- **n** The braces  $\{\}$  surround the things in the class

#### public static void main (String[] args) {

#### $\blacksquare$  main() is a java *method*

- **A** method is a named set of operations within a class
- $\blacksquare$  The parentheses () follow the name of the method
- **n** The braces surround the body of the method
- **Program vs. applets**
- **Every program has a main() function** 
	- **That's where the program starts executing**

#### System.out.println("Hello, world!");

- $\blacksquare$  This is the body of the main() method
- $\blacksquare$  This is the instructions that run when main( ) is executed
- $\blacksquare$  This code prints something on the screen
	- **Nhatever is between the quotes**

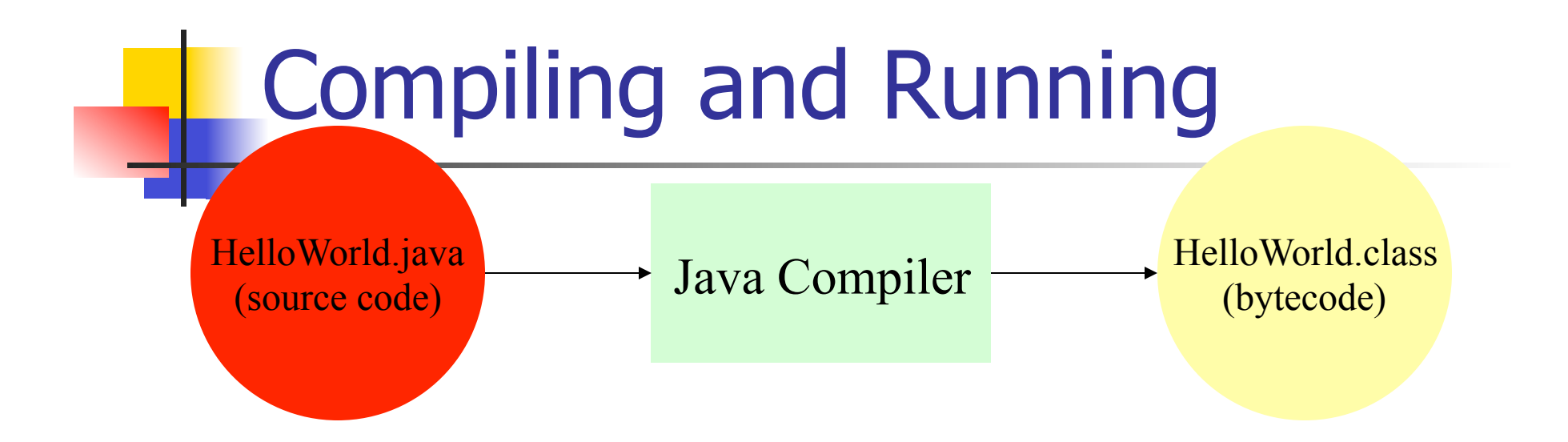

- Compiler translates human-readable code into machine-readable code
- $\blacksquare$  The name of the .java file usually matches the name of the class it contains
- **DED Java bytecode is machine independent** 
	- n machine code, binaries, and executables are not

## Lexical Elements

#### **n** Composed of characters

**n** The lowest-level components of a program

compiler

- **N**hite space Thrown out by the
- **E** Comments
- **E** Keywords
- **n** Identifiers
- **n** Literals
- **n** Operators
- **n** Punctuation

Converted into *tokens*  by the compiler

#### White space

- **n** Space, tab, and newline
- Separate tokens not otherwise separated by punctuation
- **n** Make the code readable
- Can't appear in a keyword, identifier, or literal
- **n** Otherwise ignored by the compiler

### **Comments**

- **n** Provide additional information to a person reading the code
- Separates tokens like white space
- Single-line comment: // …
- **n** Multi-line comment:  $/* ... */$
- **n** Ignored by the compiler
- Important part of any good program!

# Keywords (aka Reserved words)

- **n** Special words that can't be used for anything else: abstract, boolean, byte, case, catch, char, class, const, continue, default, do, double, else, extends, final, finally, float, for, goto, if, implements, import, instanceof, int, interface, long, native, new, package, private, protected, public, return, short, static, super, switch, synchronized, this, throw, throws, transient, try, void, volatile, while
- null, true, false predefined like literals

## **Identifiers**

- **n** Names for different elements of a java program: classes, methods, and variables
- $\blacksquare$  Defined by the programmer
- **n** Any sequence of letters and digits starting with a letter (including  $$$  and  $\_$ )
	- **Except Java keywords and null, true, and false**
- **n** Examples
	- **Dubber 10. In Arta, Contain and Tava ...** Ok: HelloWorld, println, data, first\_name, a7, java
	- Not ok: 123,  $x+y$ , int, data?, first name

## **Literals**

- $\blacksquare$  Constants primitive program elements with a fixed value
- **Five types of constants in java** 
	- $\blacksquare$  int  $-1$ , 79, -23, 0
	- **double 1.5, 2.7, 3.14159, -0.3**
	- $\blacksquare$  boolean true, false
	- $\blacksquare$  char 'a', 'A', 'z', '2', '3', '\$'
	- $\blacksquare$  String "Hello", "foo", "123", "123(\*&T^  $\frac{0}{0}$ "

## Operators and Punctuation

- Operators specify an action to take on data
	- $+$ ,  $-$ ,  $*$ ,  $/$ ,  $\%$ ,  $++$ ,  $-$ , etc.
	- **Really just shorthand for specific methods on that** data
- **Punctuation separates or encloses program** elements or parts

 $\blacksquare$ , , ( ) { } .

- **n** Type, Precedence, and Associativity
- **By the way:** ., !,  $*, #$ ,  $*, \&, \wedge, \textcircled{a}, \sim, \textcircled{1}, \textcircled{1}, \rightarrow$

## Data Types and Variable **Declarations**

- **Every data object has an associated type that** specifies
	- $\blacksquare$  What it is
	- **No. What operations it supports**
- **n** Primitive types
	- **Numeric: byte, short, int, long, float, double** numbers in different sizes and formats
	- **n** Character: char characters
	- **Logical: boolean** true, or false
	- **n** Can be created using literals or as the result of operations (17, 2+3, etc.)

Data Types and Variable Declarations (cont.)

- **n** Class types
	- **Example 3 String, Button, Point, etc.**
	- **Example Composed of other class types and** primitive types
	- **n** Created with the class keyword
	- **n** Over 1500 classes in standard Java

## Variables

- **n** Data objects
	- **Have a specified type**
	- **Have a value of that type**
- **Nariable declaration**

<type> <identifier>;

<type> <identifier1>, <identifier2>, <identifiern>;

#### Variable Initialization

#### **Examples**

- int age;
- boolean flag1;
- double hang\_time; // C style identifier
- String firstname;
- Button clickToExit; // Java style identifier
- int first, second, third;

// HelloWorld2.java - simple variable declarations

```
class HelloWorld2 {
  public static void main(String[ ] args) {
   String word1, word2, sentence;
```

```
word1 = "Hello, ";
 word2 = "world!"
;
   sentence = word1.concat(word2);
   System.out.println(sentence);
 }
```
}

## strings vs Strings vs. Identifiers vs. Variables

- **string a particular data value that a** program can manipulate
- **String** a Java type data objects of this type can contain strings
- *Variable* a data object, has an identifier, a type, and a value
- I Identifier the name of a particular class, variable, or method
- **Example: String animal = "elephant";**

// StringVsId.java – contrast Strings & Identifiers

```
class StringVsId {
  public static void main(String[ ] args) {
String hello = "Hello, world!";
   String stringVary;
   stringVary = hello;
   System.out.println(stringVary);
 stringVary = "hello"
;
   System.out.println(stringVary);
 }
}
```
## User Input

- **n** Most interesting programs get input from the user
- **Lots of ways to do this**
- **n** For now we will use Scanner

// SimpleInput.java-read numbers from the keyboard import java.util.\*; // needed for Scanner

```
class SimpleInput { 
  public static void main (String[] args) { 
   int width, height, area; 
  Scanner in = new Scanner(System.in); 
   System.out.println("type two integers for" + 
   " the width and height of a box"); 
  width = in. nextlnt();
  height = in. nextlnt();
  area = width * height; System.out.print("The area is "); 
   System.out.println(area); 
 }
```
}

#### Calling Predefined Methods A method is a named group of instructions

- **Ne** ve seen main( ), System.out.println( ),
- $\blacksquare$  We execute a method by *calling* it
	- **Ne call a method by putting its name in** the program where we want it to be executed
- **n** Method names don't have to be unique
	- **Example 1** Identified by the object name -System.out.println( )
- n *function* is another name for method

## Passing Parameters to **Methods**

- Many methods take inputs: *parameters*
- Parameters are *passed* to the method by placing them between the parentheses
- Example: System.out.println("Hello");
	- **n** "Hello" is the parameter passed to System.out.println( )
- **n** Multiple parameters are separated by commas

# print( ) and println( )

- System.out.print() and System.out.println( ) print out strings and the primitive types
- Difference: println() puts a newline at the end
- **Explicit newline is represented by '\n',** as in System.out.print("Hi\nScott\n");
	- Same as System.out.println("Hi");
	- And System.out.println("Scott");

# More on print( ) and println( )

- $\blacksquare$  Concatenation with '+'
	- $\blacksquare$   $\vdash'$  allows multiple things in a print() statement
	- System.out.print("The value is:  $" +$  value);
- $\blacksquare$  Be careful with numeric types
	- Given int  $a = 5$ ,  $b = 7$ ;
	- System.out.println("The value is: " $+ a + b$ ); prints out "The value is: 57"
	- System.out.println("The value is:  $" + (a+b)$ ); prints out "The value is: 12"
	- System.out.println( $a + b$ ); prints out "12"

## Number Types

- **n** Two basic representations for numbers
	- **n** Integer: whole numbers
	- **Floating point: fractional numbers and very** big numbers
- <sup>n</sup> Bit
	- **The smallest element of storage in a** computer
	- **Can be either 0 or 1**
	- **Bigger numbers are stored as a sequence** of bits

# Representing Numbers with **Bits**

- $\blacksquare$  A sequence of bits is interpreted as a binary number
	- $00, 01, 10, 11$  binary = 0,1,2,3 in decimal
	- **Read Appendix A**
- A *byte* is 8 bits
	- **Smallest addressable unit in a computer**
	- $\blacksquare$  Can contain any number between  $-128$ and 127

## **Li** Integer Types

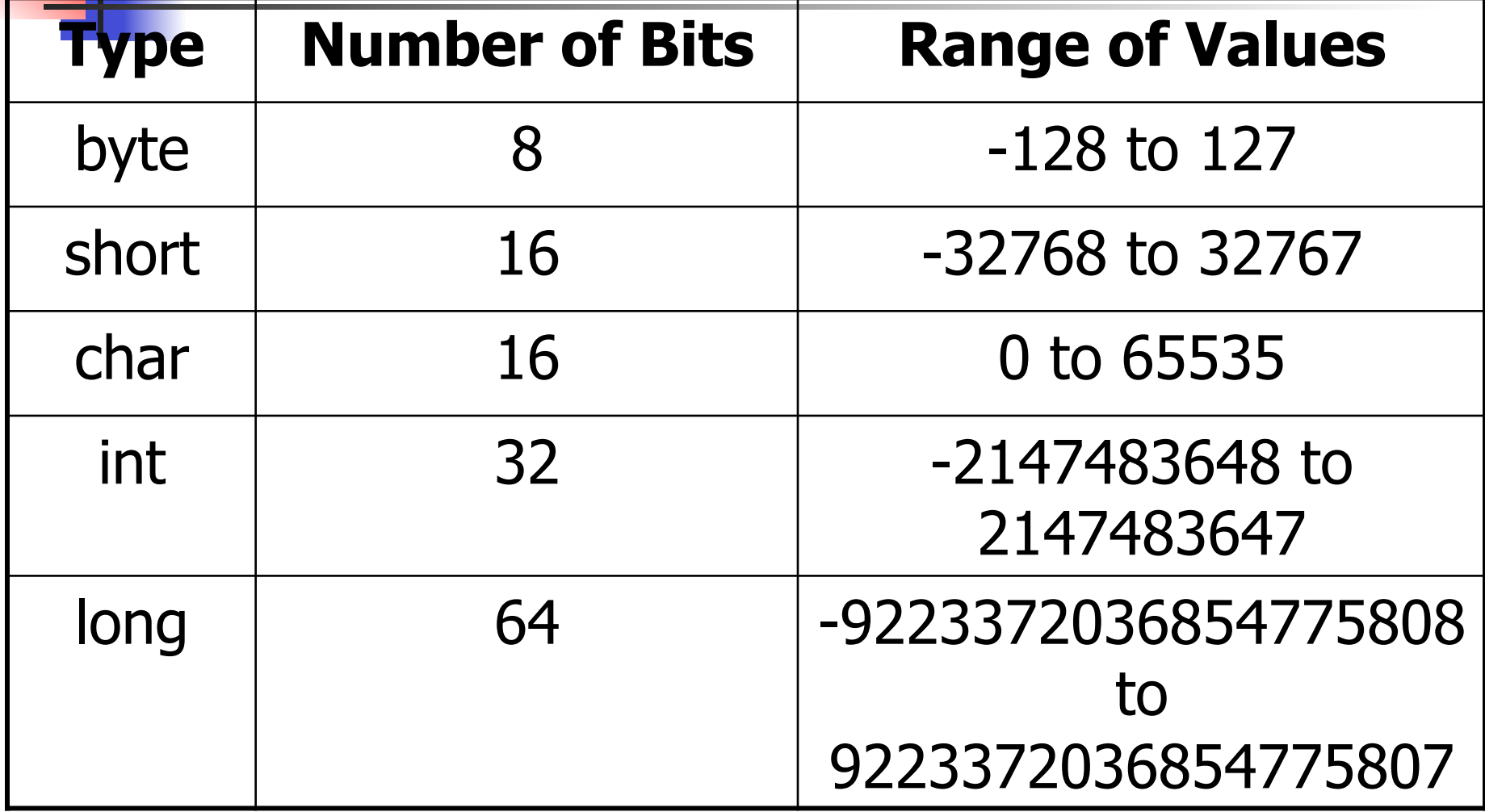

## Floating point types

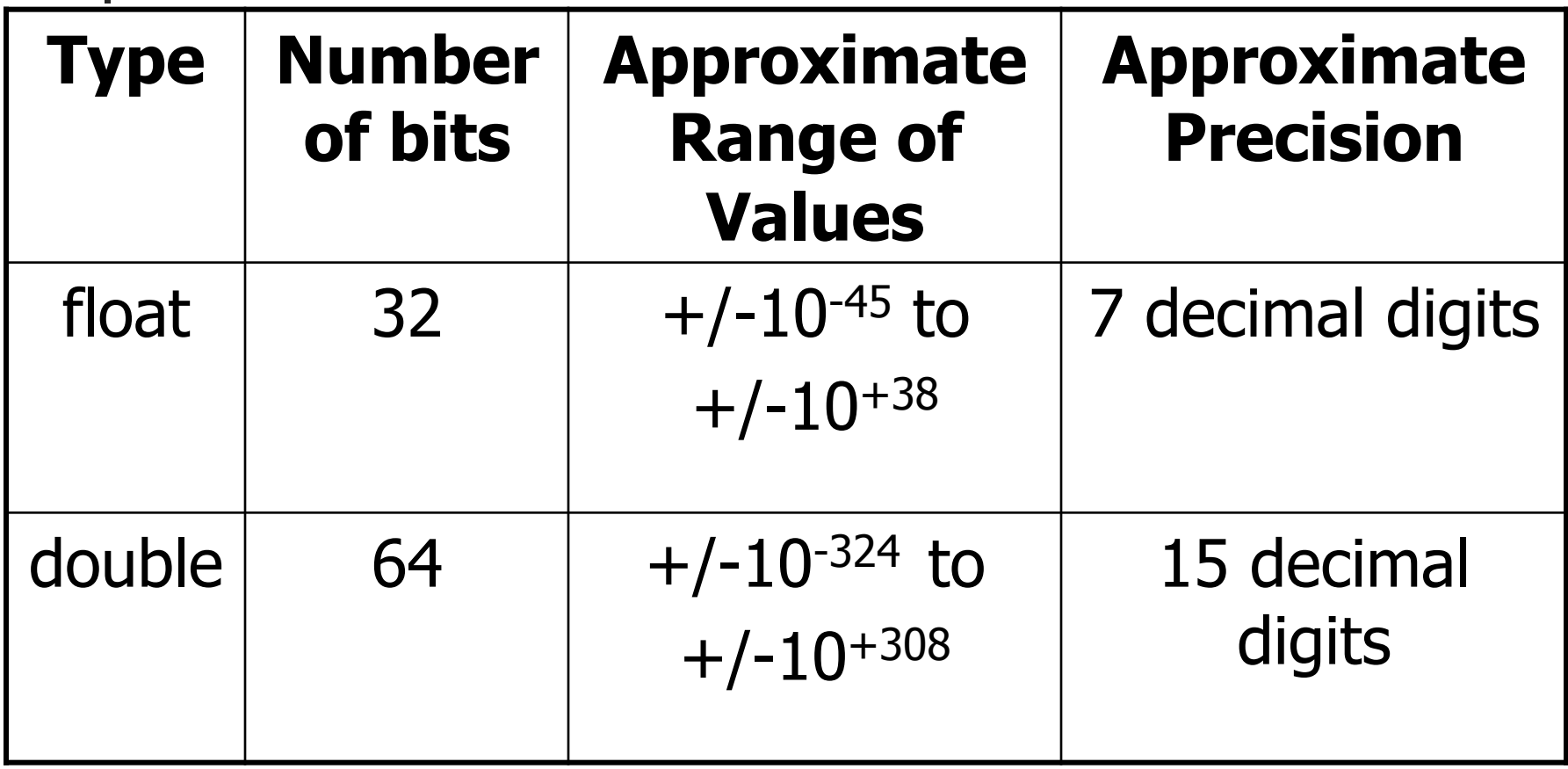

## Char

#### **h** char is a special integer type

- **Holds numeric values that represent** Unicode characters
- **Examples:**

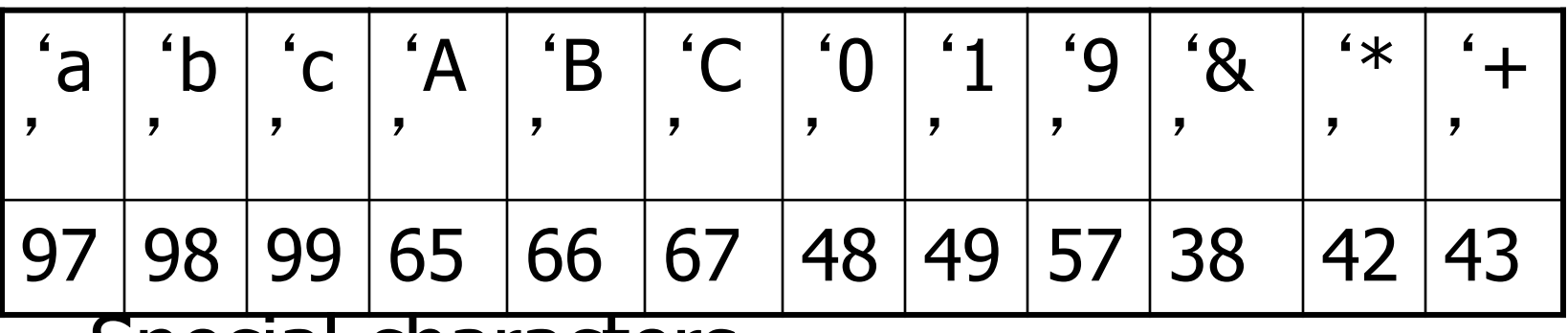

**n** Special characters

 $\bullet$  '\\', '\b', '\r', '\"', '\f', '\t', '\n', '\'', ''

## Numeric Literals

- **Integer literals** 
	- Default to type int
	- $\blacksquare$  Can be specified as long by ending with 'L'
	- <sup>n</sup> 24, 1003, 123887699888L
	- $\blacksquare$  Octal: begin with '0', as in 0217
	- **Hex: begin with "0x" as in 0xB3D**
- **n** Floating point literals
	- Default to type double
	- $\blacksquare$  Can be specified as float with 'F'
	- <sup>n</sup> 3.7, 2.9, 3.1416F, 1358494.34792098

#### Numbers vs. Chars vs. Strings

- $\blacksquare$  The number 49 is different from the char 49 is different from the string "49"
- int or literal  $49 = 32$  bit binary number 00000000000000000000000000110001 binary
- char  $49 = 16$  bit binary number and represents the Unicode character '1' 0000000000110001 binary
- **String "49"** = '4' + '9' + 0 = 52 57 0 = 00000000010100100000000001010111 0000000000000000 binary

## Arithmetic Expressions

- **n** Operators:
	- $\blacksquare$  Addition:  $+$
	- **E** Subtraction: -
	- **n** Multiplication: \*
	- Division: /
	- **Nodulus (remainder): %**
- **n** Types: char, byte, short, int, long, float, double

## Rules of Mixed-Mode Arithmetic

- 1. An arithmetic operation on objects of the same type yields a result of that type
- 2. An arithmetic operation on objects of different types first *promotes* smaller types to larger type
	- Any operand is a double  $\Rightarrow$  promoted to double
	- Otherwise, any float  $\Rightarrow$  promoted to float
	- Otherwise, any long  $\Rightarrow$  promoted to long
	- Otherwise, any int  $\Rightarrow$  promoted to int
	- And then rule 1 applies

## **Details**

- $\blacksquare$  Any result value that is too big for the result type will be undefined
	- **n** Solution: force promotion when necessary by using a variable or literal of the larger type or by casting one operand to a suitably larger type
	- **Example:** (float)5, (long)a, 5.0, 4f
- **n** Integer types storing floating point values will have the fractional part truncated
	- $\blacksquare$  towards 0

// MakeChange.java - change in dimes and pennies import java.util.\*; // needed for Scanner

```
class MakeChange { 
  public static void main (String[] args) { 
   int price, change, dimes, pennies; 
  Scanner in = new Scanner(System.in); 
   System.out.println("Type price (0:100):"); 
  price = in.nextInt(); change = 100 - price; //how much change 
   dimes = change / 10; //number of dimes 
   pennies = change % 10; //number of pennies 
   System.out.print("The change is : "); 
   System.out.println(dimes + " dimes, " + pennies + "
  pennies"); 
 }
```

```
\overline{ }
```
# Type Conversion

- **I** Implicit (in mixed-mode arithmetic)
	- **Explicit (casting)**
	- **Nidening** 
		- **From "smaller" to "larger type"**
		- **All information is retained**
	- **n** Narrowing
		- **From "larger" to "smaller" type**
		- **n** Information may be lost
		- **Result may be meaningless**
	- Common mistake:  $int z = 3.0/4.0;$

## Assignment Operators

- $\blacksquare$  <variable> = <rightHandSide>;
- **N** What happens?
	- **Right hand side is evaluated**
	- $\blacksquare$  The result is placed in the variable <variable>
- **Examples:** 
	- $a = 0$ ;  $a = b + c$ ;  $a =$  in.nextlnt();  $a = b = c$ ;

#### More Assignment Operators

$$
\blacksquare = , + = , - = , * = , / = , \% = , >> = ,
$$
  

$$
\langle \langle = , \& = , \wedge = , | =
$$

- $\blacksquare$  += is pronounced "plus equals", etc.
- $\blacksquare$  All but '= ' are shorthand
- **Example:**

 $a + b$ ; is shorthand for  $a = a + b$ ;

 $\blacksquare$  The others work the same way

## Increment and Decrement **Operators**

- $\blacksquare$  ++ is shorthand for "add one to the variable"  $i++$ ; and  $++$ ; are shorthand for  $i=i+1$ ;
- $\blacksquare$  -- is shorthand for "subtract one from the variable"

 $i-$ ; and  $-i$ ; are shorthand for  $i = i - 1$ ;

**Location determines order of evaluation** int  $a, b=0$ ;

 $a = ++b$ ; // result:  $a = 1$  and  $b = 1$ ;

 $a = b++$ ; // result:  $a = 0$  and  $b = 1$ ;

## Order of Evaluation

- **n** In expressions with multiple operators, order matters!
- **Example:** 
	- $j = (3 * 4) + 5$ ; // result:  $j = 17$
	- $j = 3 * (4 + 5);$  // result:  $j = 27$

## Precedence and Associativity

- **Precedence specifies which operators are** evaluated first
- **Associativity specifies order when operators** have equal precedence
- **n** Parentheses ( ) override these
	- **n** They force whatever is inside to be evaluated as a unit
- **Example:**

 $x = 3 + 4 * 5$ ; // result:  $x = 23$ 

 $x = (3 + 4) * 5$ ; // result:  $x = 35$ 

 $\blacksquare$  Look at Appendix B for details

# Programming Style

- <sup>n</sup> Comments
	- $\blacksquare$  At the top of every file
	- **Example 13 At the top of every class definition**
	- **n** At the top of every method definition
	- **At the top of every non-trivial block of** instructions
- **n** Identifiers should be short and meaningful
- **Readability, understandabilty, clarity,** elegance

## Java Naming Conventions

- 1. Class names start with uppercase and embedded words are capitalized, e.g. **HelloWorld**
- 2. Methods and variables start with lowercase and embedded words are capitalized, e.g. readInt, data, toString, loopIndex
- 3. \$ should not be used and \_ marks you as an old C programmer